## <span id="page-0-0"></span>vbmp

April 20, 2011

BRCA12 *BRCA tumour dataset*

## Description

This data set gives the gene expression values of 30 breast cancer patients. Short-term primary fibroblast cultures were established from skin biopsies from 10 BRCA1 and 10 BRCA2 mutation carriers and 10 controls.

#### Usage

BRCA12

## Format

ExpressionSet object containing 8080 genes x 30 pts. Case and controls are specified in Target.class of phenoData.

## Source

The Institute of Cancer Research, Sutton, Surrey, UK

## References

Zsofia Kote-Jarai et al. *Accurate Prediction of BRCA1 and BRCA2 Heterozygous Genotype Using Expression Profiling after Induced DNA Damage*, Clin Cancer Res 2006;12(13)

<span id="page-1-2"></span><span id="page-1-0"></span>

## Description

Returns the value of the covariance functions parameters (theta).

## Usage

covParams(obj)

## Arguments

obj an object inheriting from class VBMP.obj, usually the result of a call to vbmp

## See Also

See Also as [vbmp](#page-4-0)

<span id="page-1-1"></span>lowerBound *VBMP Lower bound estimate*

## Description

Returns the lower bound estimates for the VBMP fitted model.

## Usage

```
lowerBound(obj)
```
## Arguments

obj an object inheriting from class VBMP.obj, usually the result of a call to vbmp

## See Also

See Also as [vbmp](#page-4-0)

<span id="page-2-1"></span>plotDiagnostics *VBMP covariance diagnostics plot*

#### Description

plot the evolution of convergence diagnostics: lower-bound, predictive likelihood, out-of-bound test error and theta params (when inferred)

#### Usage

```
plotDiagnostics(obj)
```
## Arguments

obj an object inheriting from class VBMP.obj, usually the result of a call to vbmp

#### See Also

See Also as [vbmp](#page-4-0)

<span id="page-2-0"></span>predClass *VBMP Predicted class values*

## Description

Predicted class targets of test dataset.

## Usage

```
predClass(obj)
```
## Arguments

obj an object inheriting from class VBMP.obj, usually the result of a call to vbmp

#### See Also

See Also as [vbmp](#page-4-0)

<span id="page-3-2"></span><span id="page-3-1"></span>

## Description

Out-of-Sample Percent Prediction error estimate (0-1 error loss).

## Usage

```
predError(obj)
```
## Arguments

obj an object inheriting from class VBMP.obj, usually the result of a call to vbmp

## See Also

See Also as [vbmp](#page-4-0)

<span id="page-3-0"></span>predictCPP *VBMP predict functions parameters*

## Description

Obtains estimates of class posterior probabilities from a fitted VBMP object

## Usage

```
predictCPP(obj, X.TEST=NULL)
```
## Arguments

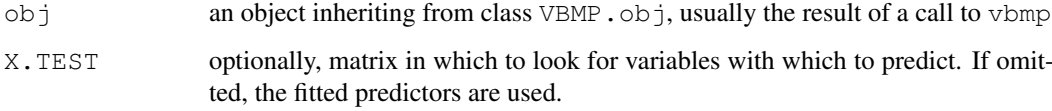

## See Also

See Also as [vbmp](#page-4-0)

<span id="page-4-2"></span><span id="page-4-1"></span>

## Description

Returns the predictive likelihood estimate for the VBMP fitted model.

## Usage

predLik(obj)

## Arguments

obj an object inheriting from class VBMP.obj, usually the result of a call to vbmp

## See Also

See Also as [vbmp](#page-4-0)

<span id="page-4-0"></span>

vbmp *Variational Bayesian Multinomial Probit Regression with Gaussian Process Priors.*

## Description

Used to fit a Multinomial Probit Regression model, specified by giving the matrix design X, the associated response variables t.class, kernel type and covariate scaling parameters. Covariance paramters can be inferred from the data.

## Usage

vbmp(X, t.class, X.TEST, t.class.TEST, theta, control = list())

#### Arguments

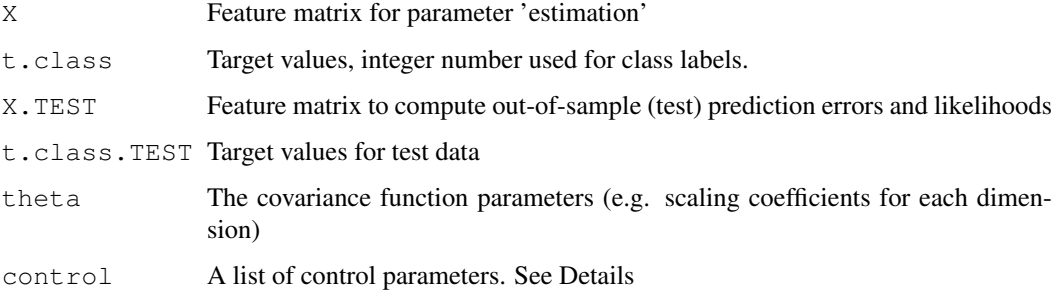

## Details

In this implementation a single covariance function is shared across all classes. Compute the predictive posteriors on the test set and the associated likelihood and test errors at each iteration.

The control argument is a list that can supply any of the following components:

- **InfoLevel** 0 to suppress tracing  $($  > 0 to print different levels of monitoring information)
- sFILE.TRACE File name where to redirect output (default NULL)
- bThetaEstimate if covariance parameter estimation switched on. Defaults to FALSE (switched off)
- sKernelType Kernel function used in training and predicting. Currently implemented kernels are Gaussian ("gauss"), Cauchy ("cauchy"), Laplace ("laplace"), Polynomial ("poly"), Homogeneous polynomial ("hpoly"), 'Thin-plate' spline ("tps"), 'linear' spline ("lsp") and Inner product("iprod"). Defaults to "gauss".
- maxIts Maximum number of variational EM steps to take. Defaults to 50.
- Thresh Convergence threshold on marginal likelihood lowerbound. Defaults to 1e-4.
- method Integral computation method: "quadrature" (Gaussian quadrature) or "classic"(simple sampler). Defaults to "quadrature".
- nNodesQuad Number of nodes used for quadrature. Defaults to 49.
- nSampsTG Number of samples used in obtaining mean of truncated Gaussian. Defaults to 1000.
- nSampsIS Number of samples used in the importance sampler. Defaults to 1000.
- nSmallNo Small number used to prevent numerical problems (ill-conditioned covariance matrix). Defaults to 1e-10.
- parGammaTau,parGammaSigma The location and scale parameters of the Gamma prior over covaraince params. Default to 1e-6.
- bMonitor TRUE to collect monitor convergence diagnostics at each iteration. Defaults to FALSE.
- bPlotFitting TRUE to plot test performance results at each iteration during model estimation (if TRUE it forces bMonitor to TRUE). Defaults to FALSE.

#### Value

vbmp returns an object of class "VBMP.obj". An object of class "VBMP.obj" is a list containing at least the following components:

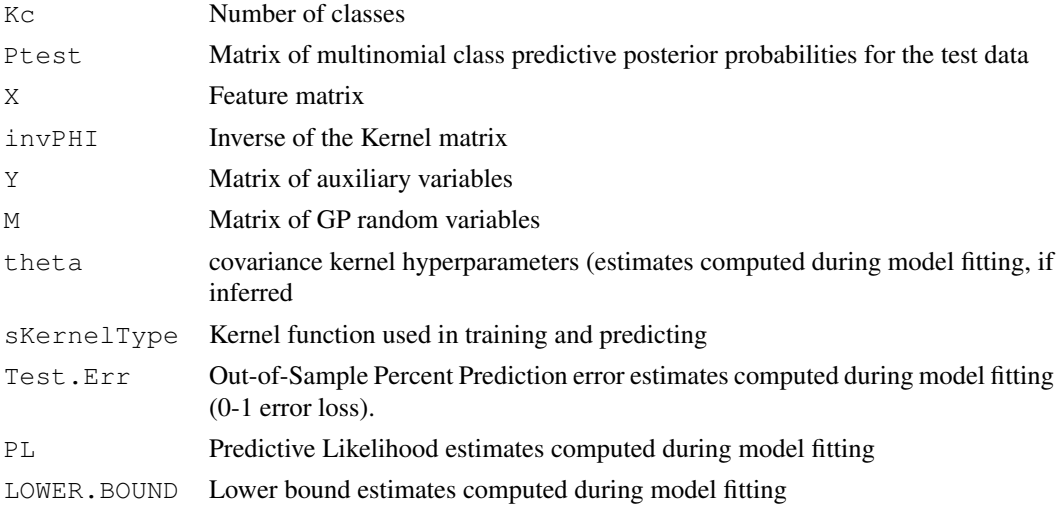

#### vbmp 7

#### Author(s)

N Lama <nicola.lama@unina2.it>, MA Girolami <girolami@dcs.gla.ac.uk>

#### References

Girolami M, Rogers S, *Variational Bayesian Multinomial Probit Regression with Gaussian Process Priors*, Neural Computation 18, 1790-1817 (2006). Lama N, Girolami M *vbmp: Variational Bayesian Multinomial Probit Regression for multi-class classification in R*, Bioinformatics 24(1):135-136 (2008). [http://bioinformatics.oxfordjournals.org/cgi/conten](http://bioinformatics.oxfordjournals.org/cgi/content/short/btm535v1)t/ [short/btm535v1](http://bioinformatics.oxfordjournals.org/cgi/content/short/btm535v1)

## See Also

See Also as [predictCPP](#page-3-0), [covParams](#page-1-0), [lowerBound](#page-1-1), [predError](#page-3-1), [predLik](#page-4-1), [predClass](#page-2-0)

#### Examples

```
## -----------------------------------------------------------------------------
## EXAMPLE 1 - Theta estimate with synthetic data
## -----------------------------------------------------------------------------
## Samples of 2-D data points drawn from three nonlinearly separable
## classes which take the form of two annular rings and one zero-centered
## Gaussian are used in this little illustrative example.
genSample <- function(n, noiseVar=0) {
    ## class 1 and 2 (x ~ U(0, 1))
    u \leftarrow 4. * matrix(runif(2*n), nrow=n, ncol=2) - 2.;
    i <- which(((u[, 1]^2 + u[, 2]^2) > .1) & ((u[, 1]^2 + u[, 2]^2) < .5) );
    j \leftarrow \text{which}((u[, 1]^2 + u[, 2]^2) > .6) \& ((u[, 1]^2 + u[, 2]^2) < 1) );
    X \leq u[c(i, j),];
    t.class <- c(rep(1, length(i)),rep(2, length(j)));
    ## class 3 (x ~ N(0,1))
    x \leftarrow 0.1 \times \text{matrix}(\text{norm}(2 \times \text{length}(i))), ncol=2, nrow=length(i));
    k <- which((x[, 1]^2 + x[, 2]^2) < 0.1);
    X \leftarrow rbind(X, x[k, ]);
    t.class <- c(t.class, rep(3, length(k)));
    ## add random coloumns
    if (noiseVar>0) X <- cbind(X, matrix(rnorm(noiseVar*nrow(X)), ncol=noiseVar, nrow=nro
    structure( list( t.class=t.class, X=X), class="MultiNoisyData");
}
set.seed(123); ## Init random number generator
## Generate training and test samples as an independent
## test set to assess out-of-sample prediction error
## and predictive likelihoods.
nNoisyInputs \langle -0; \rangle ## number of additional noisy input parameters
Ntest <- Ntrain <- 500; ## sample sizes
dataXt.train <- genSample(Ntrain, nNoisyInputs);
dataXt.test <- genSample(Ntest, nNoisyInputs);
## Not run:
 theta <- runif(ncol(dataXt.train$X));
 res <- vbmp( dataXt.train$X, dataXt.train$t.class,
        dataXt.test$X, dataXt.test$t.class, theta,
         control=list(bThetaEstimate = T,
```

```
## End(Not run)
## set theta params (previously estimated)
theta <- c(0.09488309, 0.16141604);
## Fit the vbmp
res <- vbmp( dataXt.train$X, dataXt.train$t.class,
        dataXt.test$X, dataXt.test$t.class, theta,
        control=list(maxIts=5));
## print out-of-sample error estimate
predError(res);
## Not run:
## ----------------------------------------------------------
## EXAMPLE 2 - BRCA12 genomic data
## ----------------------------------------------------------
## Leave-one-out (LOO) cross-validation prediction error of the probabilistic
## Gaussian process classifier used in Zsofia Kote-Jarai et al.
## Clin Cancer Res 2006;12(13);3896-3901
  if(any(installed.packages()[,1]=="Biobase")) {
    library("Biobase");
    data("BRCA12");
    brca.y <- BRCA12$Target.class;
    brca.x \leftarrow t (exprs (BRCA12));
  } else {
    print("Deprecated.....");
    load(url("http://www.dcs.gla.ac.uk/people/personal/girolami/pubs_2005/VBGP/BRCA12.RDa
   brca.y <- as.numeric(BRCA12$y);
   brca.x \leq as.matrix(BRCA12[,-1]);
  }
  sKernelType <- "iprod"; ## Covariance function type
  Thresh <- 1e-8; ## Iteration threshold
  InfoLevel <- 1;
  theta \leftarrow rep(1.0, ncol(brca.x));
  ITER.THETA <- 24;
 n <- nrow(brca.x) ;
  Kfold <- n; # number of folds , if equal to n then LOO
  samps <- sample(rep(1:Kfold, length=n), n, replace=FALSE);
  res \langle - rep(NA, n);
  print(paste("LOO crossvalidation started...... (",n,"steps)"));
  for (x in 1:Kfold) {
      cat(paste(x,", ", sep="")); flush.console();
      resX <- vbmp( brca.x[samps!=x,], brca.y[samps!=x],
                    brca.x[samps==x,], brca.y[samps==x],
                    theta, control=list(bThetaEstimate=F,
                    bPlotFitting=F, maxIts=ITER.THETA,
                    sKernelType=sKernelType, Thresh=Thresh));
      res[samps==x] <- predClass(resX);
  \lambdaprint("(end)");
 print(paste("Crossvalidated error rate", round(sum(res!=brca.y)/n,2)));
```
## End(Not run)

bPlotFitting=T, maxIts=50));

vbmp 9

# Index

∗Topic datasets BRCA12, [1](#page-0-0) ∗Topic models vbmp, [5](#page-4-2) ∗Topic utilities covParams, [2](#page-1-2) lowerBound, [2](#page-1-2) plotDiagnostics, [3](#page-2-1) predClass, [3](#page-2-1) predError, [4](#page-3-2) predictCPP, [4](#page-3-2) predLik, [5](#page-4-2) BRCA12, [1](#page-0-0) covParams, [2,](#page-1-2) *7* lowerBound, [2,](#page-1-2) *7* plotDiagnostics, [3](#page-2-1) predClass, [3,](#page-2-1) *7* predError, [4,](#page-3-2) *7* predictCPP, [4,](#page-3-2) *7* predLik, [5,](#page-4-2) *7*

vbmp, *2–4*, [5,](#page-4-2) *5*